## Steps To Create A Web Service Project In Eclipse

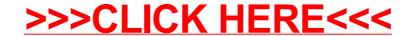

## Steps To Create A Web Service Project In Eclipse

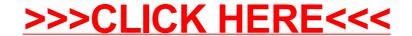